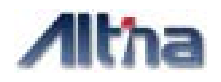

# **G-Mouse GPS User Manual**

## **GPS GGM308U** *USB Connector*

*Version 1.01 2004 / 09 / 16* 

i Copyright is reserved by Altina

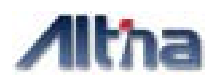

## **INDEX**

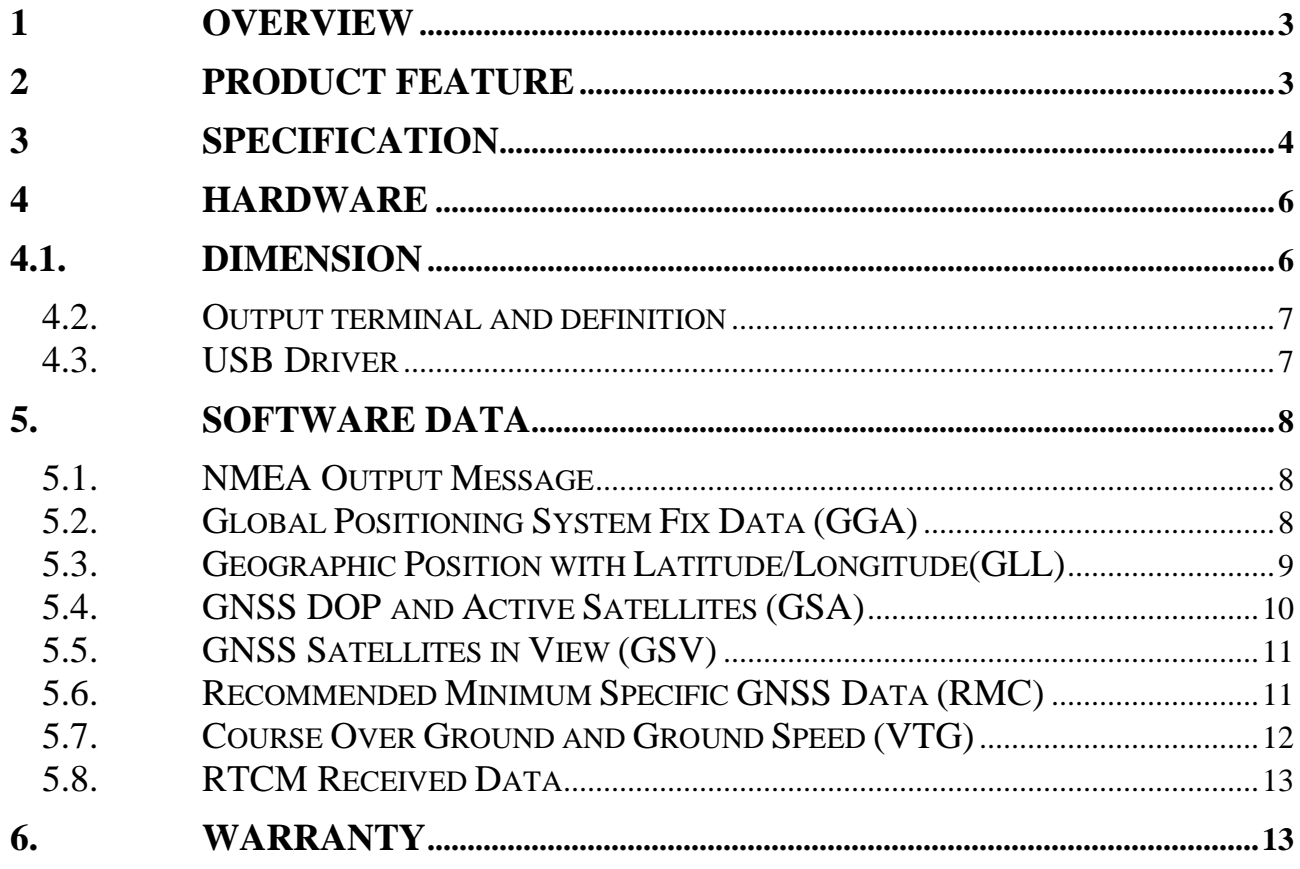

Copyright is reserved by Altina

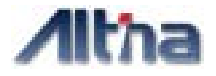

## <span id="page-2-0"></span>**1 OVERVIEW**

Congratulation on your purchase of Altina, which manufacture and provide various GPS applications. Altina's **GGM308U** GPS Receiver provides you various applications such as car navigation, marine navigation, mapping, surveying, security, agriculture and so on. It communicates with device (such as PocketPC or notebook) via compatible dual-channel through RS-232 or TTL and saves satellite data by built–in backup memory. Low power consumption technology enables **GGM308U** and your device to save more operating power. Furthermore, **GGM308U** can track up to 12 satellites at a time, re-acquire satellite signals in 100ms and update position data every second. Trickle-Power allows the unit to operate a fraction of the time, and Push-to-Fix permits user to have a quicker position fix even though the receiver stays off.

## **2 PRODUCT FEATURE**

- ¾ SiRF Star e/LP "High Performance and Low Power Consumption Chipset
- ¾ Integrated ARM7TDMI CPU
- $\triangleright$  Cold Start : within 45 seconds.
- $\triangleright$  A rechargeable battery sustains internal clock and memory and can be recharged during normal operation.
- $\triangleright$  All-in-View 12-channel parallel processing.
- ¾ Support NMEA 0183 V2.2 command
- ¾ Optional communication levels, RS-232 and TTL
- $\triangleright$  Reacquisition Time: 0.1 seconds
- ¾ Support Accurate 1PPS Output Signal Aligned with GPS Timing
- $\triangleright$  Water proof design enable receiver to continuously operate for 4 days under 1meter water deep.
- ¾ Built-in hardware Tracking Loop Processor WAAS/EGNOS Demodulator and NDGPS/U.S. Coast Guard Beacon support
- ¾ Obvious LED display status: LED provides users visible positioning status. LED "ON" : power connected; "BLINKING": positioned.
- ¾ Differential capability utilizes real-time RTCM corrections to provide 1-5 meter precise position accuracy.

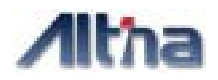

<span id="page-3-0"></span>¾ FLASH base program memory

## **3 SPECIFICATION**

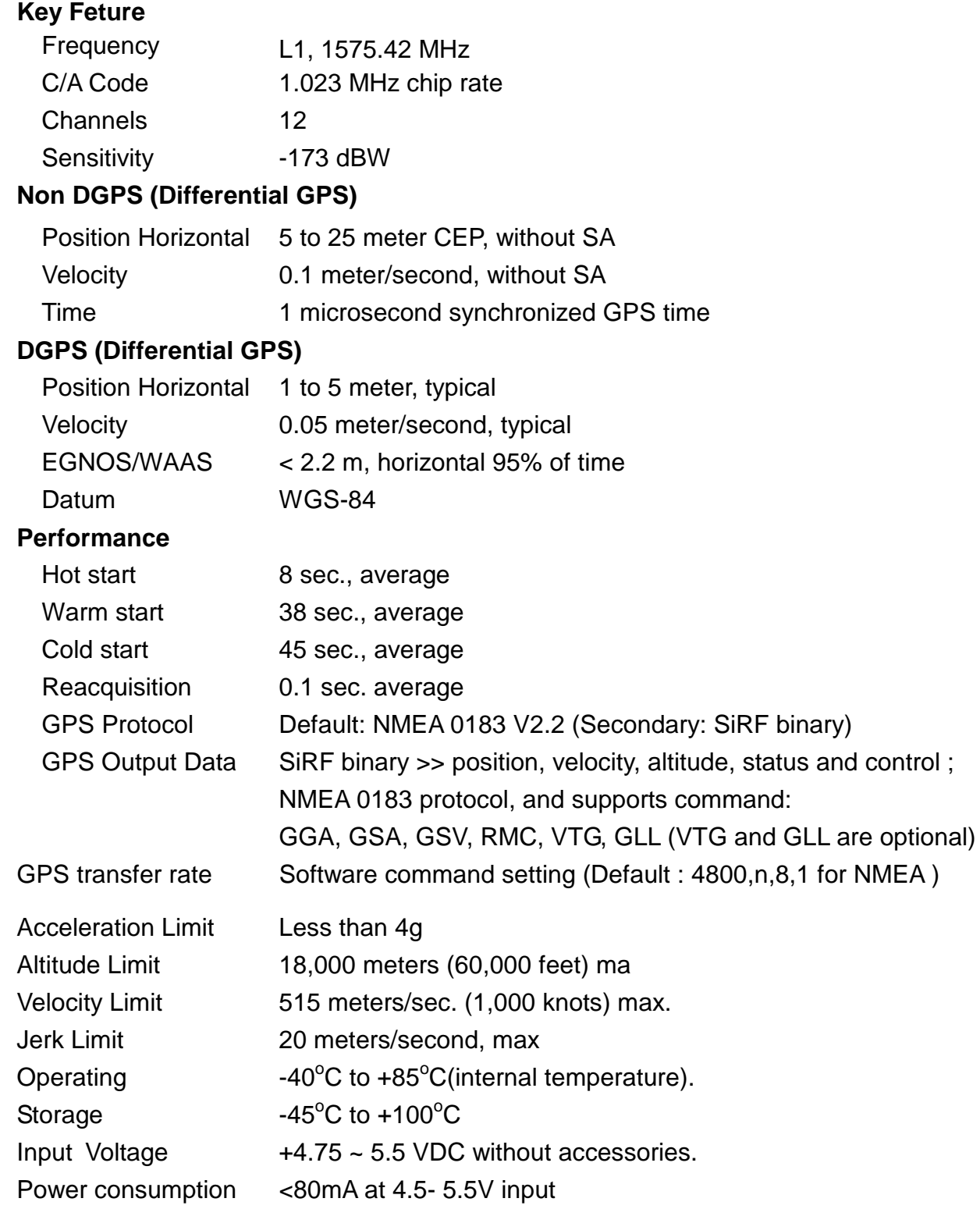

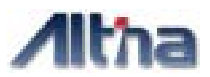

Cable Length 60" (1500mm)

Dimension 2.32" x 1.85" x 0.82" (59.32mm x 51.28mm x 20.3mm)

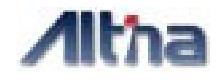

## <span id="page-5-0"></span>**4 HARDWARE**

## 4.1. Dimension

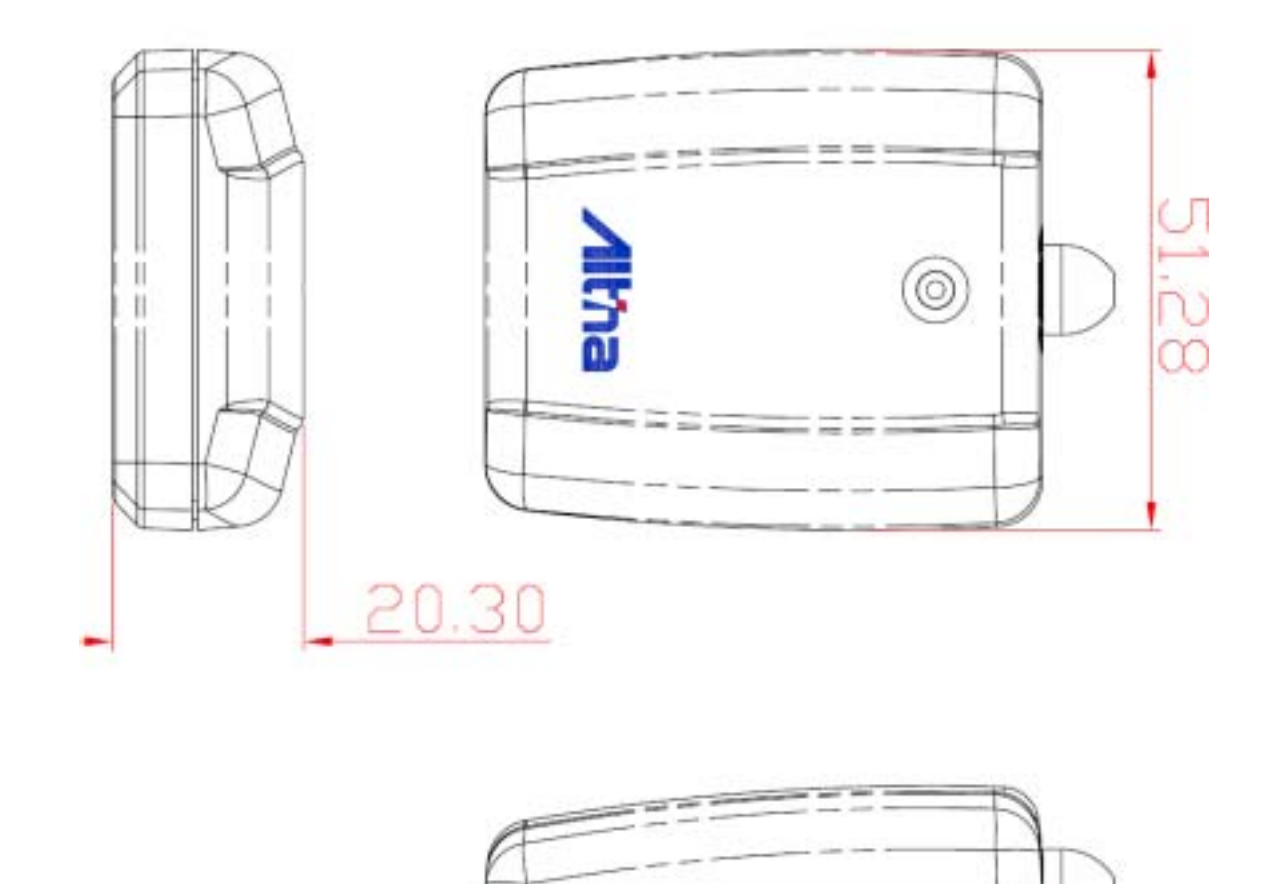

59.32

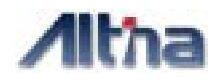

## <span id="page-6-0"></span>4.2. Output terminal and definition

- ¾ Output terminal:: USB connector
- $\triangleright$  Pin definition:

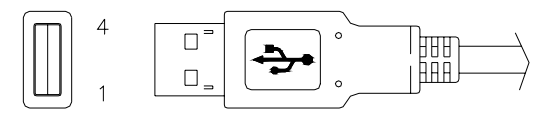

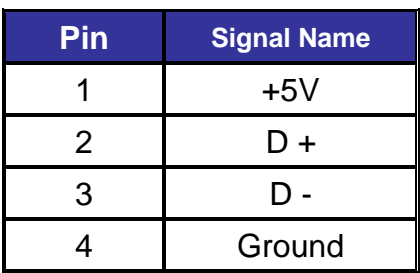

## 4.3. USB Driver

¾ System Requirement

IBM, Pentium or above and other compatible PC; 16 MB and above memory; Windows 98/Me/2000; VGA Graphic Adapter.

- $\triangleright$  Installation
- 1. Copy entire GGM308 USB\_Driver folder from CD to hard disk.
- 2. Connect GGM308 USB connector to computer. While the computer automatically starts the installation program, please direct the driver to the GGM308 USB folder.
- 3. After the installation is complete, go to Device Manager and select Ports (COM & LPT) to verify if a virtual COM port USB to Serial Port was created.

Notice: Verify the COM port # to start using your own navigating software.

- 1. Click **<Start>** menu, select **<Settings>,** then enter **<Control Panel>.**
- 2. After entering **<Control Panel>**, select **<System>.**
- 3. Select **<Device Manager>**
- 4. Find the **<Connect port>** and check the Virtual COM Port, which was created by the USB driver,

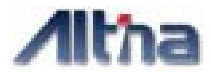

<span id="page-7-0"></span>Please note that the Virtual COM Port number might be different from every computer. Before using navigating software, please confirm the COM Port number created by your computer and provided by your navigation software. Otherwise, the navigating software won't receive the satellite signal, because of the un-match COM Port setting.

## **5. SOFTWARE DATA**

- ¾ NMEA 0183 V2.2 Protocol
- ¾ Use RS-232 interface 4800 bps, 8 bit data, 1 stop bit and no parity.

## 5.1. NMEA Output Message

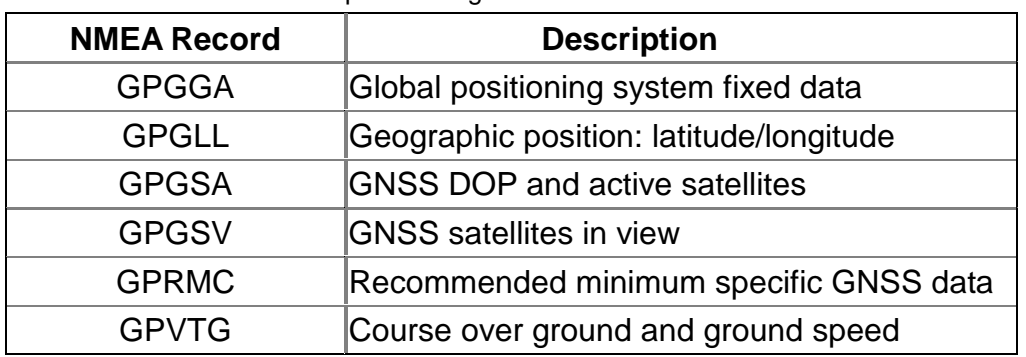

**Table 5-1** NMEA-0183 Output Messages

5.2. Global Positioning System Fix Data (GGA)

Table 5-2 contains the values for the following example

#### **\$GPGGA,161229.487,3723.2475,N,12158.3416,W,1,07,1.0,9.0,M, , , ,0000\*18**

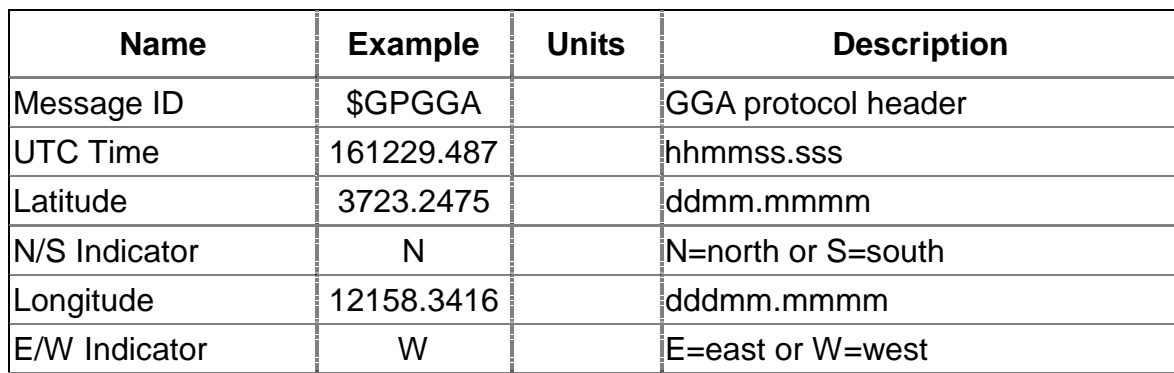

**Table 5-2** GGA Data Format

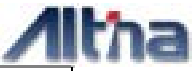

<span id="page-8-0"></span>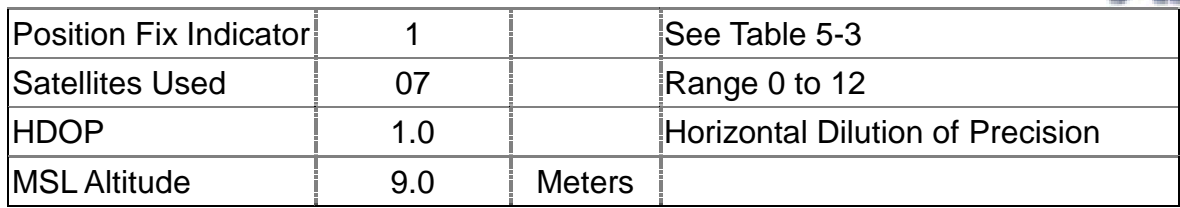

#### **Table 5-2** GGA Data Format-continue

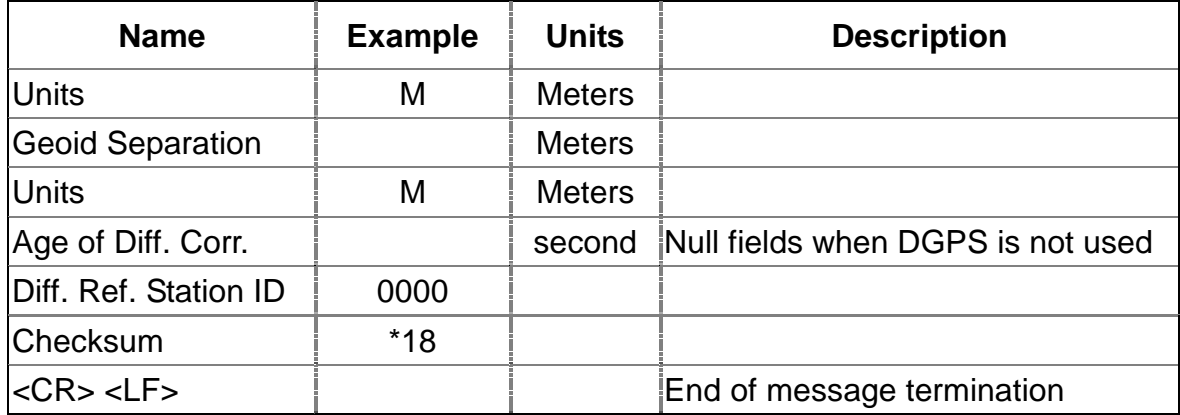

#### **Table 5-3** Position Fix Indicator

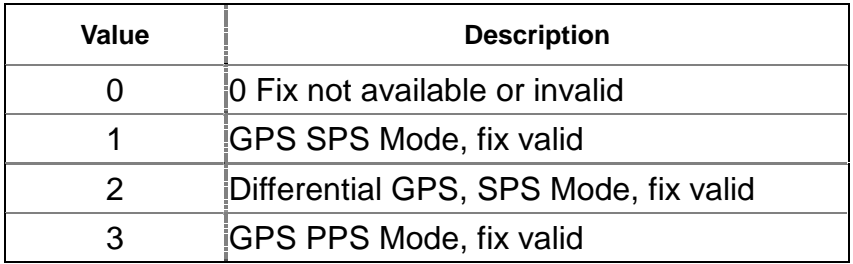

5.3. Geographic Position with Latitude/Longitude(GLL)

Table 5-3 contains the values for the following example.

### **\$GPGLL,3723.2475,N,12158.3416,W,161229.487,A\*2C**

#### **Table 5-4** GLL Data Format

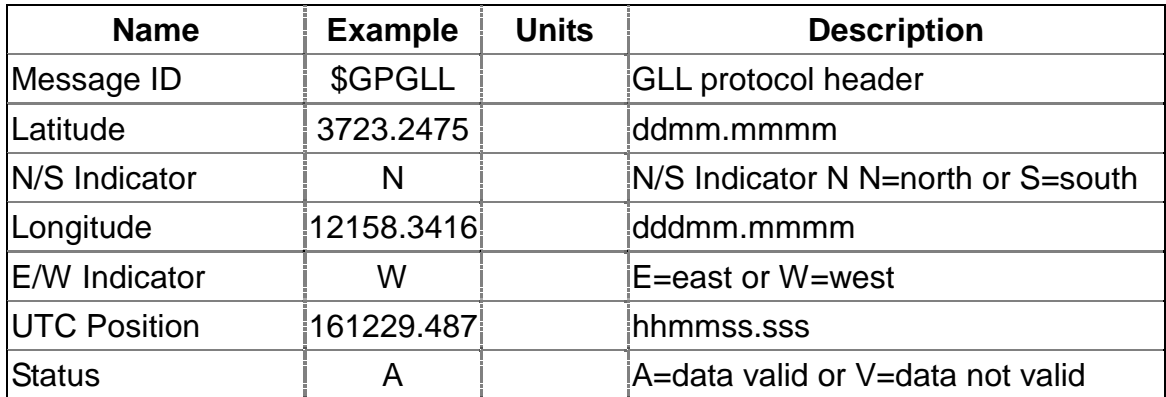

<span id="page-9-0"></span>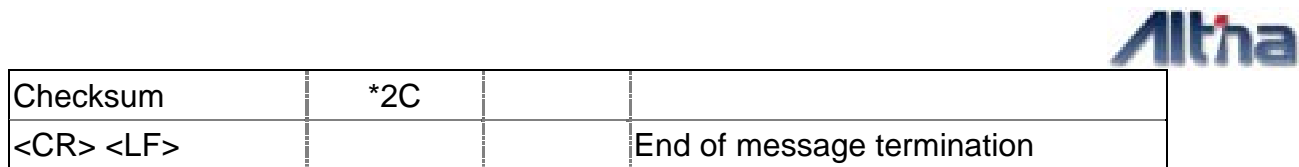

## 5.4. GNSS DOP and Active Satellites (GSA)

Table 5-4 contains the values for the following example.

#### **\$GPGSA,A,3,07,02,26,27,09,04,15, , , , , ,1.8,1.0,1.5\*33**

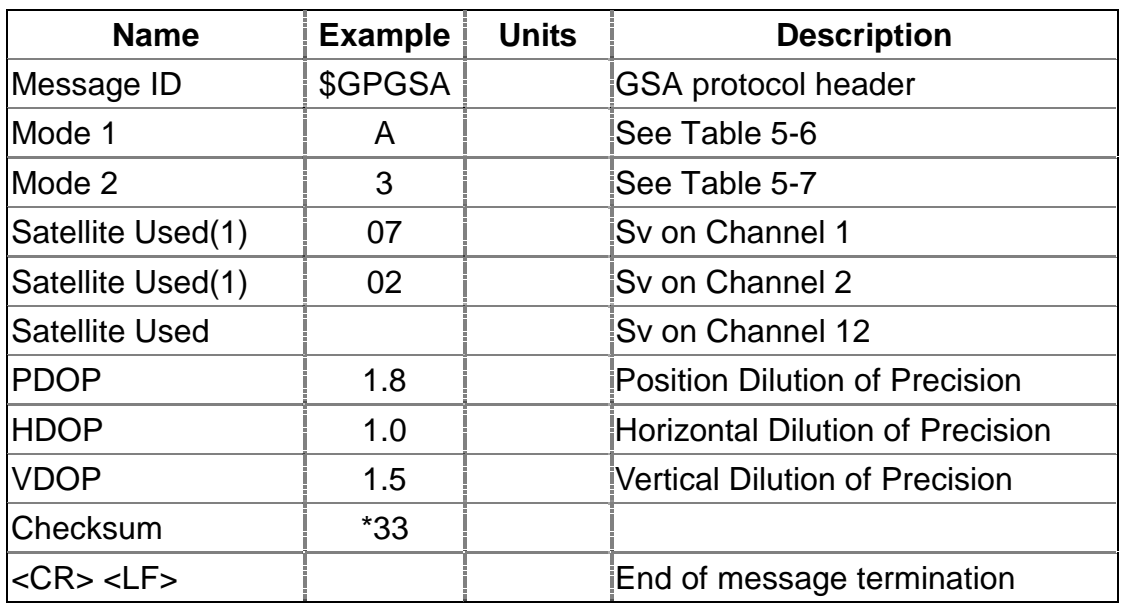

#### **Table 5-5** GSA Data Format

**NOTE:** Satellite used in solution.

#### **Table 5-6** Mode 1

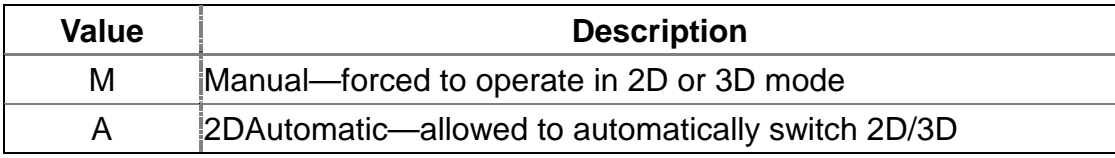

#### **Table 5-7** Mode 2

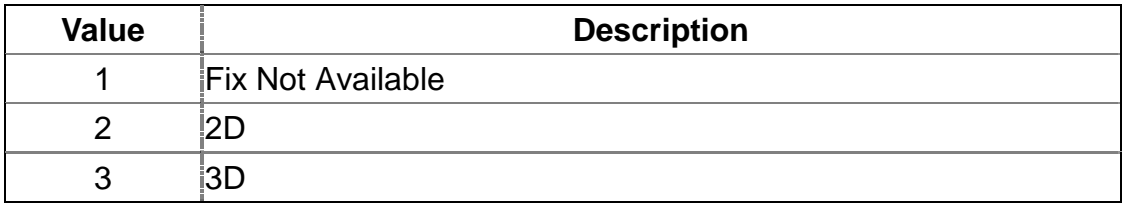

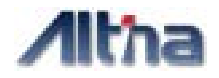

## <span id="page-10-0"></span>5.5. GNSS Satellites in View (GSV)

Table 5-8 contains the values for the following example

## **\$GPGSV,2,1,07,07,79,048,42,02,51,062,43,26,36,256,42,27,27,138,42\*71 \$GPGSV,2,2,07,09,23,313,42,04,19,159,41,15,12,041,42\*41**

**Table 5-8** GSV Data Format

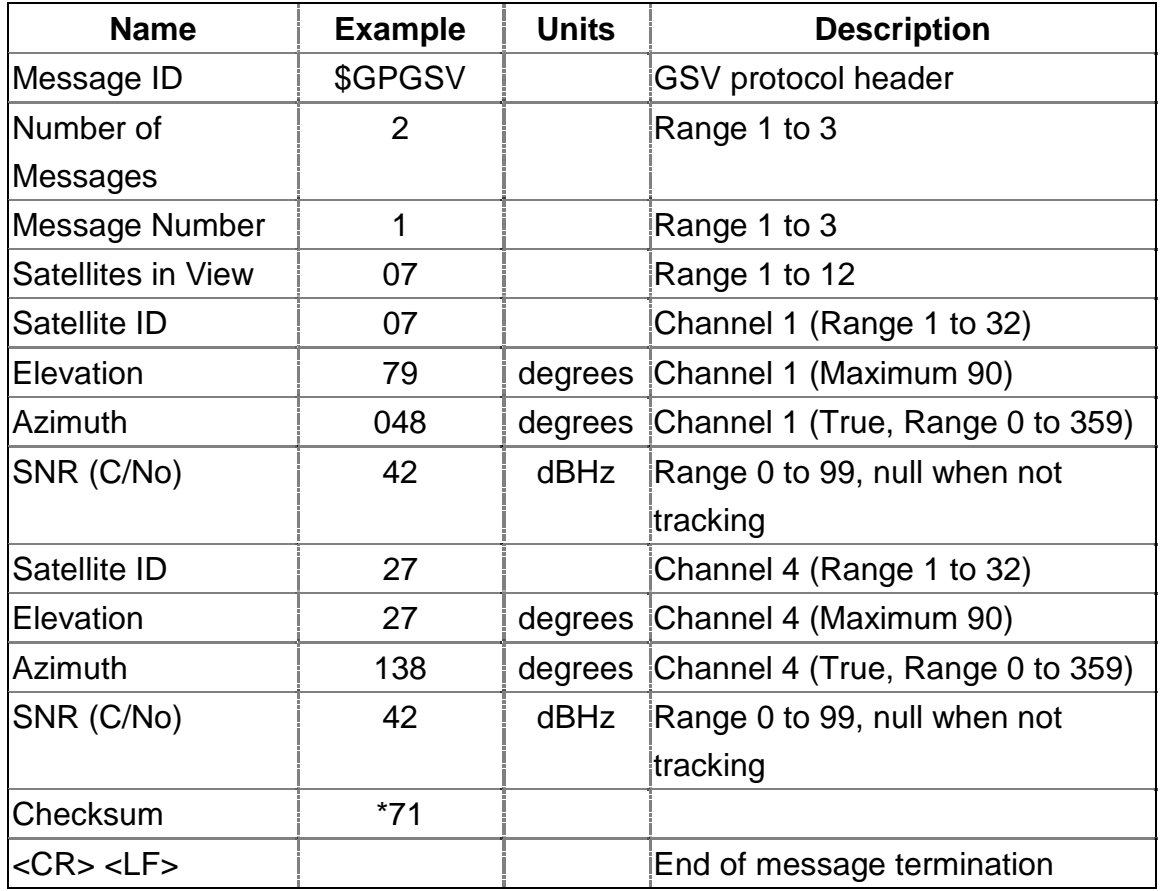

**NOTE:** Items <4>,<5>,<6> and <7> repeat for each satellite in view to a maximum of four (4) satellites per sentence. Additional satellites in view information must be sent in subsequent sentences. These fields will be null if unused.

## 5.6. Recommended Minimum Specific GNSS Data (RMC)

Table 5-9 contains the values for the following example.

#### **\$GPRMC,161229.487,A,3723.2475,N,12158.3416,W,0.13,309.62,120598, ,\*10**

**Table 5-9** RMC Data Format

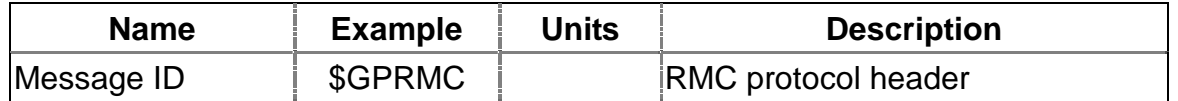

<span id="page-11-0"></span>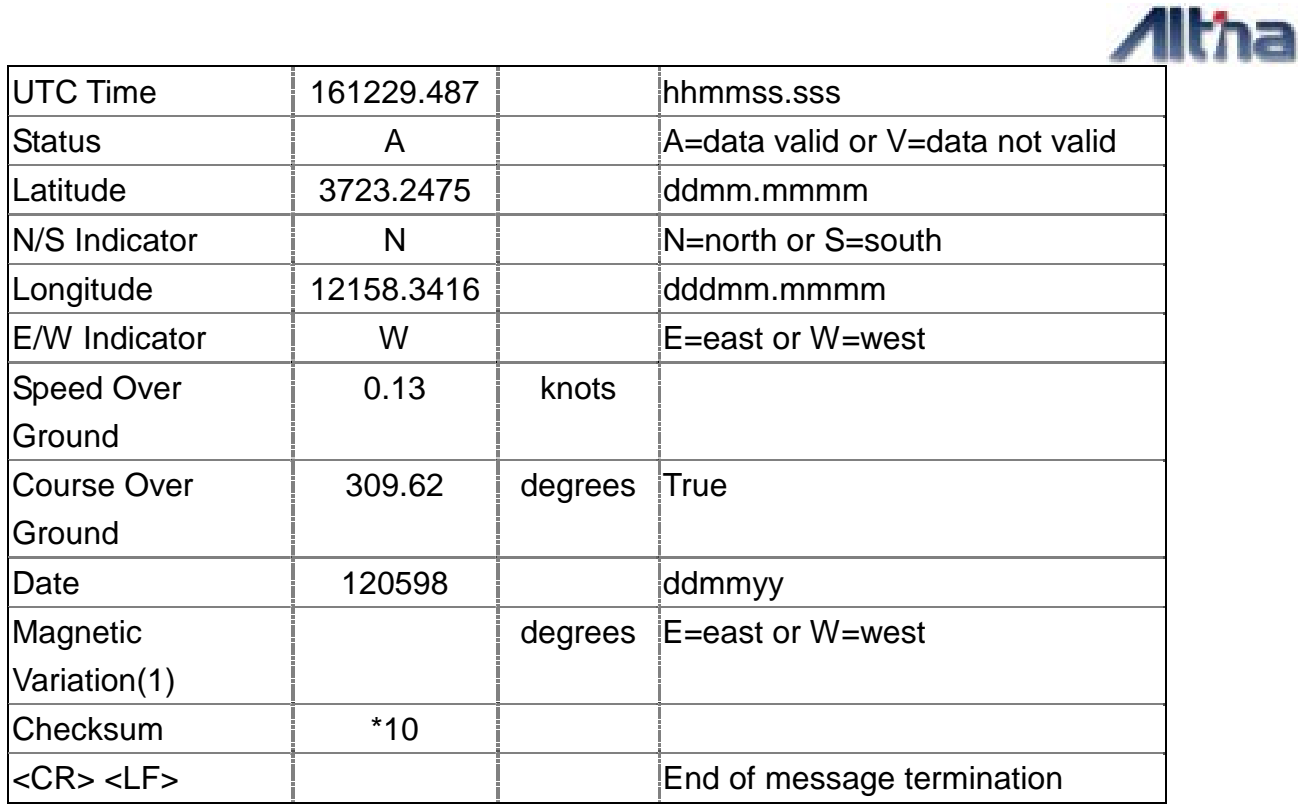

**NOTE:** SiRF Technology Inc. does not support magnetic declination. All "course over ground" data are geodetic WGS84 directions.

## 5.7. Course Over Ground and Ground Speed (VTG)

Table 5-10 contains the values for the following example.

### **\$GPVTG,309.62,T, ,M,0.13,N,0.2,K\*6E**

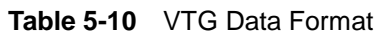

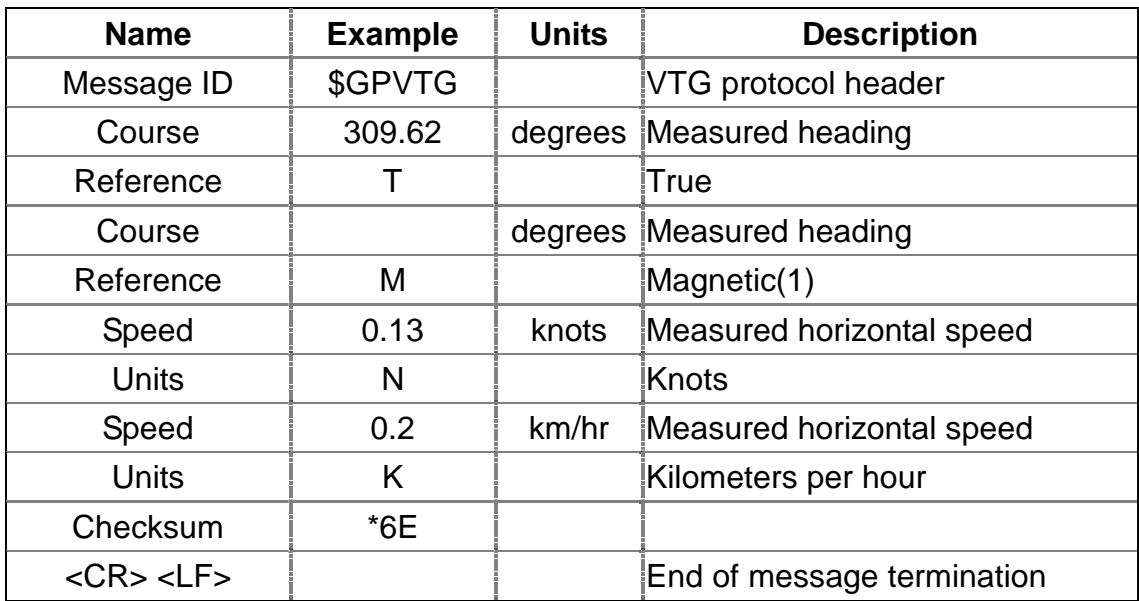

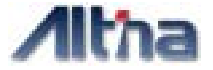

<span id="page-12-0"></span>NOTE: SiRF Technology Inc. does not support magnetic declination. All "course over ground" data are geodetic WGS84 directions.

## 5.8. RTCM Received Data

The default communication parameters for DGPS Input are 4800 baud, 8 data bits, stop bit, and no parity. Position accuracy of less than 5 meters can be achieved with the **GGM308U** by using Differential GPS (DGPS) real-time pseudo-range correction data in RTCM SC-104 format, with message types 1, 2 or 9. As using DGPS receiver with different communication parameters, **GGM308U** may decode the data correctly to generate accurate messages and save them in battery-back SRAM for later computing.

## **6. Warranty**

A) Device: Altina warrants to the original end user ("Customer") that new Altina branded products will be free from defects in workmanship and materials, under normal use, for one year if you are a purchaser in North America, Central America, and South America; 2 years if you are a purchaser in a EU member state that has enacted into national law the EU Directive on Consumer Guarantees (99/44/EC) from the original purchase date. At the time of service, the owner will need to be able to provide evidence of date and place of purchase and serial number.

B) Exclusions: This warranty excludes (1) physical damage to the surface of the product; (2) damage caused by misuse, neglect, improper installation or testing, unauthorized attempts to open, repair, or modify the product, or any other cause beyond the range of the intended use; (3) damage caused by accident, fire, power changes, other hazards, or acts of God; or (4) use of the product with any non-Altina device or service if such device or service caused the problem.

Any third party products, including software, included with Altina products are not covered by this Altina warranty and Altina makes no representations or warranties on behalf of such third parties. Any warranty on such products is from the supplier or licensor of the product.

C) Exclusive remedies: Should a covered defect occur during the warranty period and you notify Altina, your sole and exclusive remedy shall be, at Altina's sole option and expense, to repair or replace the product. If Altina cannot reasonably repair nor replace then Altina may, in its sole discretion, refund the purchase price paid for the product. Replacement products or parts may be new or reconditioned or comparable versions of the defective item.

D) Obtaining warranty service: Dated proof of original purchase will be required. Products or parts shipped by Customer to Altina must be sent postage-paid and packaged

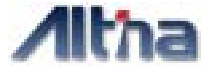

appropriately for safe shipment. Altina is not responsible for Customer products received without a warranty service authorization and may be rejected. Repaired or replacement products become the property of Altina.

WARRANTIES EXCLUSIVE: THE FOREGOING WARRANTIES AND REMEDIES ARE EXCLUSIVE AND IN LIEU OF ALL OTHER WARRANTIES, EXPRESS OF IMPLIED, INCLUDING WARRANTIES OF MERCHANTABILITY, FITNESS FOR A PARTICULAR PURPOSE, CORRESPONDENCE WITH DESCRIPTION, AND NON-INFRINGEMENT, ALL OF WHICH EXPRESSLY DISCLAIMED.

LIMITATION OF LIABILITY: NEITHER ALTINA NOR ITS SUPPLIERS SHALL BE LIABLE FOR INCIDENTAL, CONSEQUENTIAL, INDIRECT, SPECIAL, OR PUNITIVE DAMAGES OF ANY KIND, LOSS OF INFORMATION OR DATA, OR OTHER FINANCIAL LOSS ARISING OUT OF OR IN CONNECTION WITH THE SALE OR USE OF THIS PRODUCTS, WHETHER BASED IN CONTRACT, TORT (INCLUDING NEGLIGENCE) OR ANY OTHER THEORY, EVEN IF ALTINA HAS BEEN ADVISED OF THE POSSIBILITY OF SUCH DAMAGES. ALTINA'S ENTIRE LIABILITY SHALL BE LIMITED TO REPLACEMENT, REPAIR, OR REFUND OF THE PURCHASE PRICE PAID, AT ALTINA'S OPTION.

Free Manuals Download Website [http://myh66.com](http://myh66.com/) [http://usermanuals.us](http://usermanuals.us/) [http://www.somanuals.com](http://www.somanuals.com/) [http://www.4manuals.cc](http://www.4manuals.cc/) [http://www.manual-lib.com](http://www.manual-lib.com/) [http://www.404manual.com](http://www.404manual.com/) [http://www.luxmanual.com](http://www.luxmanual.com/) [http://aubethermostatmanual.com](http://aubethermostatmanual.com/) Golf course search by state [http://golfingnear.com](http://www.golfingnear.com/)

Email search by domain

[http://emailbydomain.com](http://emailbydomain.com/) Auto manuals search

[http://auto.somanuals.com](http://auto.somanuals.com/) TV manuals search

[http://tv.somanuals.com](http://tv.somanuals.com/)